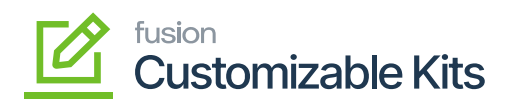

## **Usage Instructions**  $\pmb{\times}$

The Usage Instructions section will allow you to manage the following sections. We strongly recommend you follow the instructions provided in this article as a step-by-step guide.

- [Managing Non-Stock Item](https://docs.fusionrms.com/docs/customizable-kits/usage-instructions/managing-non-stock-item/)
- [Managing Kit Specifications](https://docs.fusionrms.com/docs/customizable-kits/usage-instructions/managing-kit-specifications/)
- [Configuring Customizable Kit \(Stock Components\)](https://docs.fusionrms.com/docs/customizable-kits/usage-instructions/configuring-customizable-kit-stock-components/)
- [Configuring Customizable Kit \(Non-Stock Components\)](https://docs.fusionrms.com/docs/customizable-kits/usage-instructions/configuring-customizable-kit-non-stock-components/)
- [Accessing Discounts in CKITs](https://docs.fusionrms.com/docs/customizable-kits/usage-instructions/accessing-discounts-in-ckits/)
- [Creating Discount Codes](https://docs.fusionrms.com/docs/customizable-kits/usage-instructions/creating-discount-codes/)
- [Managing Discount in Receivables](https://docs.fusionrms.com/docs/customizable-kits/usage-instructions/managing-discount-in-receivables/)
- [Creating a Discount with the defined code](https://docs.fusionrms.com/docs/customizable-kits/usage-instructions/creating-a-discount-with-the-defined-code/)
- [Applying a Discount on the Sales Order](https://docs.fusionrms.com/docs/customizable-kits/usage-instructions/applying-a-discount-on-the-sales-order/)
- [Configuring Kit Specifications in Sales Order](https://docs.fusionrms.com/docs/customizable-kits/usage-instructions/configuring-kit-specifications-in-sales-order/)
- [Viewing Reports](https://docs.fusionrms.com/docs/customizable-kits/usage-instructions/viewing-reports/)
- [Creating Shipment](https://docs.fusionrms.com/docs/customizable-kits/usage-instructions/creating-shipment/)
- [Releasing Invoices](https://docs.fusionrms.com/docs/customizable-kits/usage-instructions/releasing-invoices/)

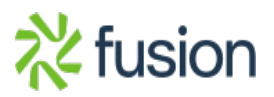